muratec

# **ISB-100**

# インストールガイド

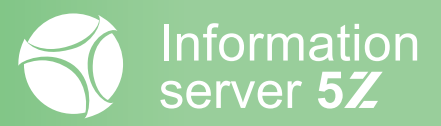

目次

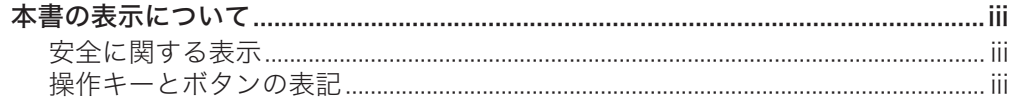

# 第1章 はじめに

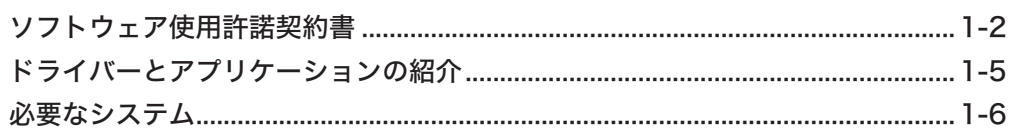

# 第2章 セットアップ

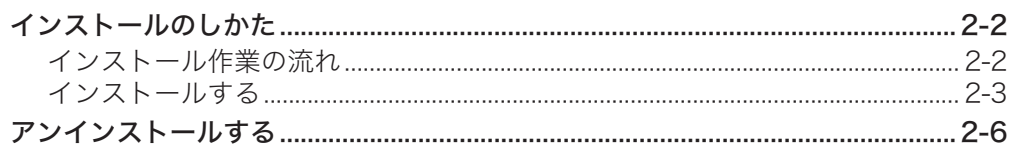

# 第3章 その他

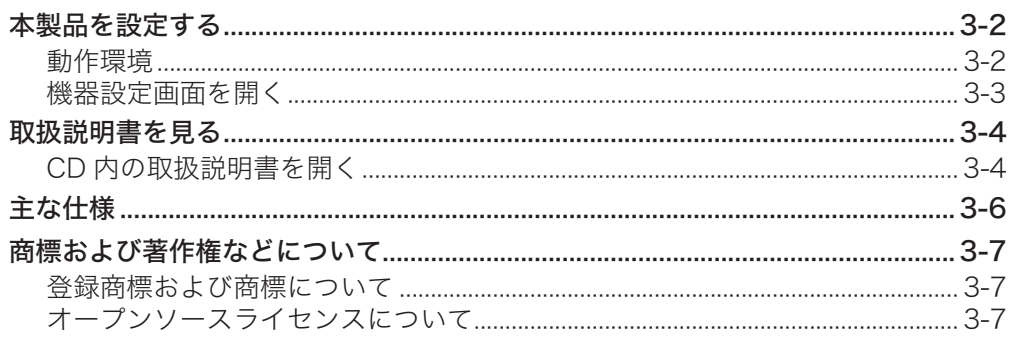

<span id="page-2-0"></span>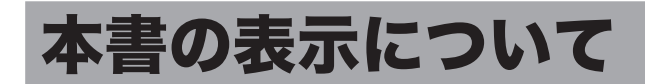

操作する上での情報を表すために、以下のように表示しています。

# 安全に関する表示

本書では、安全にお使いいただくために守っていただきたい事項や操作する上での重要情報 に、以下のマークをつけています。

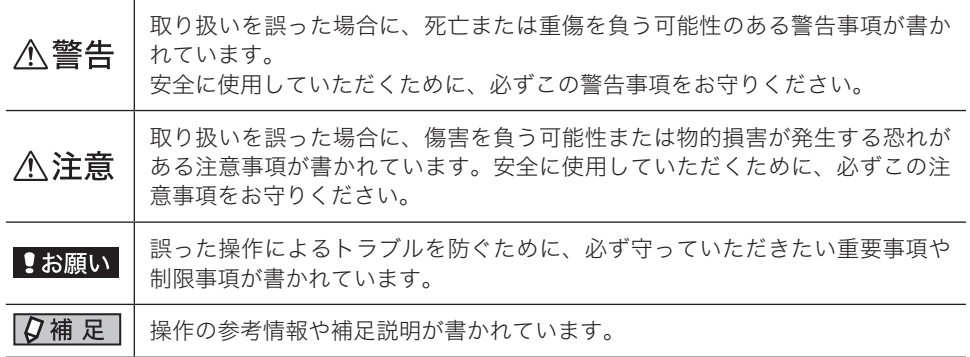

# 操作キーとボタンの表記

本書では、操作するキーを以下のように表しています。

〈 〉内にはコンピューター上のキー名称が、[ ]内に Web 画面上のボタン名称が示 されています。

## コンピューター上のキー

Enter → | → 〈Enter〉 のように〈 〉で囲んでいます。

### Web 画面やダイアログのボタン名称

→ [保存] のように[ ]で囲んでいます。保存

(空白ページ)

第1章

# はじめに

<span id="page-4-0"></span>この章では、インストールする前に知っておいていただきたいことを説明しています。

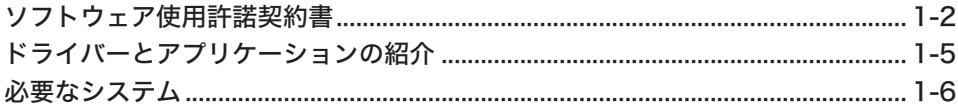

# <span id="page-5-0"></span>ソフトウェア使用許諾契約書

- 1 重要:本ソフトウェアをインストールまたはご使用になる前に、本契約書を必ず お読みください。
- 2 お客様が本ソフトウェアを私的に使用する目的でインストールする場合には、こ の使用許諾契約書(以下、「本契約」または「本契約書」という)における「お客様」 とは、直接的にお客様個人を指すものとします。所属される企業または団体を代 表して本ソフトウェアをインストールする場合には、本契約書における「お客様」 とは、所属される企業または団体を指すものとします。但し、この場合、お客様は、 所属する企業または団体の代表として本契約を締結する権限を有することについ て、個人的に保証しなければならないものとします。
- 3 お客様は、以下の使用条項をよくお読みになるまで、本契約書に基づき提供され る本ソフトウェアをインストールまたは使用してはならないものとします。本ソ フトウェアをダウンロード、インストールまたは使用した時点で、お客様は、使 用制限、保証、責任の制限等を含む本契約書の条項に同意したものとします。本 契約書の条項に同意しない場合は、本ソフトウェアをダウンロード、インストー ルおよび使用することはできません。
- 4 契約の目的

本契約は、特定の事務機器および通信機器の機能を少なくとも一つを備えた機器 に関して、お客様が、本ソフトウェア(村田機械株式会社または供給者によって なされた、もしくは提供されたすべての修正、バグ修正、強化、アップデートお よびその他の改良を含みます)をインストールまたは使用されることについて、 お客様と村田機械株式会社(以下、「村田機械」という)の間の法律関係を定め る為の使用許諾契約です。本契約書によって、お客様と村田機械との間には、法 的な拘束力および執行力のある契約が締結されます。

5 所有権

本ソフトウェアは著作物として各国の国内法および複数の国際条約によって保護 されています。本ソフトウェアの著作権およびその他の関連する知的財産権は、 村田機械または村田機械のライセンサーに帰属するものとします。

6 ライセンス許諾

本契約書の全条項に従い、村田機械は、対応する村田機械の、または村田機械が 承認した事務機器および通信機器の機能を少なくとも一つを備えた機器(以下、 「本製品」という)を、本製品を購入した国内で使用する目的においてのみ本ソ フトウェアを使用できる非独占的なライセンスをお客様に許諾するものとしま す。(本条項の目的上、欧州経済地域は「国」として扱われるものとします)

- 7 制限
	- 7.1お客様は、本契約書の条項に従って本ソフトウェアを使用するものとします。 7.2お客様は、インストールガイド、製品マニュアル、「ReadMe」ファイル等の 補足資料に記載された、または別の方法で伝えられた、技術説明、制限事項、 注意点に従って本ソフトウェアを使用するものとします。お客様は、本ソフ トウェアを本製品以外の備品・機器と共に使用してはならないものとします。
	- 7.3お客様は、お客様の企業または団体における本ソフトウェアおよび本製品の 全ユーザーに対して、本契約書の内容を伝達しなければなりません。
	- 7.4法の別段の定めがない限り、お客様は、本ソフトウェアを複製、翻訳、改変、 修正、リバースエンジニアリング、逆コンパイルまたは逆アセンブルしては ならないものとします。
	- 7.5お客様は、いかなる第三者に対しても、記録媒体、通信回線、またはその他 の方法を介して本ソフトウェアを賃貸、賃借、販売、頒布、貸与、使用許諾、

譲渡、移転、またはその他の方法で利用可能にしてはならないものとします。 7.6お客様は、村田機械または供給者が、事前に通知することなく本ソフトウェ アをいつでもアップデートまたは変更することが可能である旨を承認したも のとします。

- 8 保証の放棄および責任の制限
	- 8.1本ソフトウェアは、明示または黙示を問わず、商品性、特定目的との適合性、 および第三者の知的財産権に抵触しないことへの黙示の保証を始めとする(但 し、必ずしもこれらに限定されるものではありません)一切の保証なしに、「現 状のまま」お客様に提供されます。
	- 8.2村田機械ならびに供給者は、本ソフトウェアの使用または使用不能、または 本契約書の条項に反する形での本ソフトウェアの使用(補足資料に記載され た技術説明、制限事項、注意点に反する形で本ソフトウェアを使用すること を含みます)もしくはお客様が本ソフトウェアのインストール開始前に自身 のデータのバックアップを怠ったことによって生じたいかなる損害(直接的 損害、結果的損害、付随的損害、逸失利益、営業利益の損失、事業中断によ る損害、企業情報の損失、その他の損失等を含みますが、これらに限定され るものではありません)についても、たとえ村田機械がそのような損害発生 の可能性について事前に知らされていたとしても、一切責任を負うものでは ありません。但し、結果的損害または付随的損害については、責任の除外も しくは制限が禁止されている国・地域があるため、お客様に前記の制限が適 用されない場合もあります。
- 9 契約期間

お客様が、本ソフトウェアをインストールするという形で本契約書の条項に同意 することを確認した日が、本契約書が効力発生日となります。お客様は、本ソフ トウェアをアンインストールし、保有するすべての複製を破棄することによって、 いつでも本契約を終了させることができます。村田機械は、お客様が本契約書の 条項に違反した場合、いつでも本契約を終了させることができます。本契約の終 了時には、お客様は直ちに本ソフトウェアをアンインストールし、保有するすべ ての複製を破棄しなければならないものとします。

10 分離可能性

本契約書の一部が、司法上または行政上の決定により、無効、違法または法的強 制力がないとされた場合は、かかる部分は削除されるものとし、本契約書におけ る他のいかなる条項ならびに部分の有効性および法的強制力にも一切影響を与え るものではありません。

11 準拠法および司法管轄

お客様は、契約の締結の有無に関するすべての紛争も含め、本契約、および本契 約に起因する、もしくは関連するいかなる紛争も、日本法に準拠し、日本法に従っ て解釈されることに同意するものとします。また、お客様は、取消不能の形で大 阪地方裁判所の専属的管轄権に服するものとします。

12 米国輸出規制

村田機械は、米国からの輸出の規制対象であるいかなる国、人、企業もしくはエ ンドユーザーに対しても、その輸出または再輸出が米国政府に承認されている場 合を除いて、本ソフトウェアを輸出および再輸出することを禁じます。現在、輸 出規制対象国には、キューバ、イラン、朝鮮民主主義人民共和国、スーダン、シ リアが含まれていますが、必ずしもこれらに限定されるものではありません。上 記に従い、お客様は、お客様の輸出特権が米国輸出管理局にもその他の政府関連 機関によっても、一時停止、取消し、または拒絶されていない旨を証明し、保証 するものとします。

#### 13 米国政府機関のエンドユーザーへの注意

本ソフトウェアは 48 CFR 2.101 (2007年10月)において定義される「商用 品目」で、48 CFR 12.212(2007 年 10 月)に規定される「商用コンピュー ターソフトウェア」および「商用コンピューターソフトウェア文書類」からなる ものです。48 CFR 12.212 (2007年10月)および 48 CFR227.7202-1 から 227.7202-4(2007 年 1 月)までに従い、すべての米国政府機関のエンドユーザー が、本ソフトウェアおよび付属文書に関して得られる権利は、上記に説明される 権利のみを指すものとします。本ソフトウェアの使用は、本ソフトウェアが「商 用コンピューターソフトウェア」および「商用コンピューターソフトウェア文書 類」であることに関する米国政府の同意と、上記に記載される権利および制限に 関する承諾を構成するものとみなされます。

<span id="page-8-0"></span>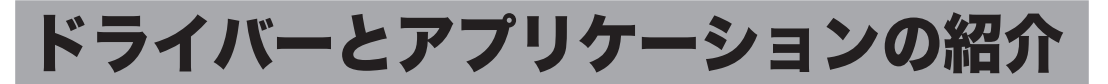

付属の「セットアップディスク」CD-ROM には以下のドライバーやアプリケーションが 含まれています。

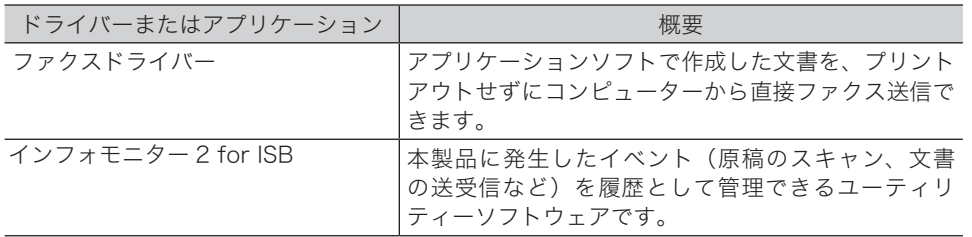

# <span id="page-9-0"></span>必要なシステム

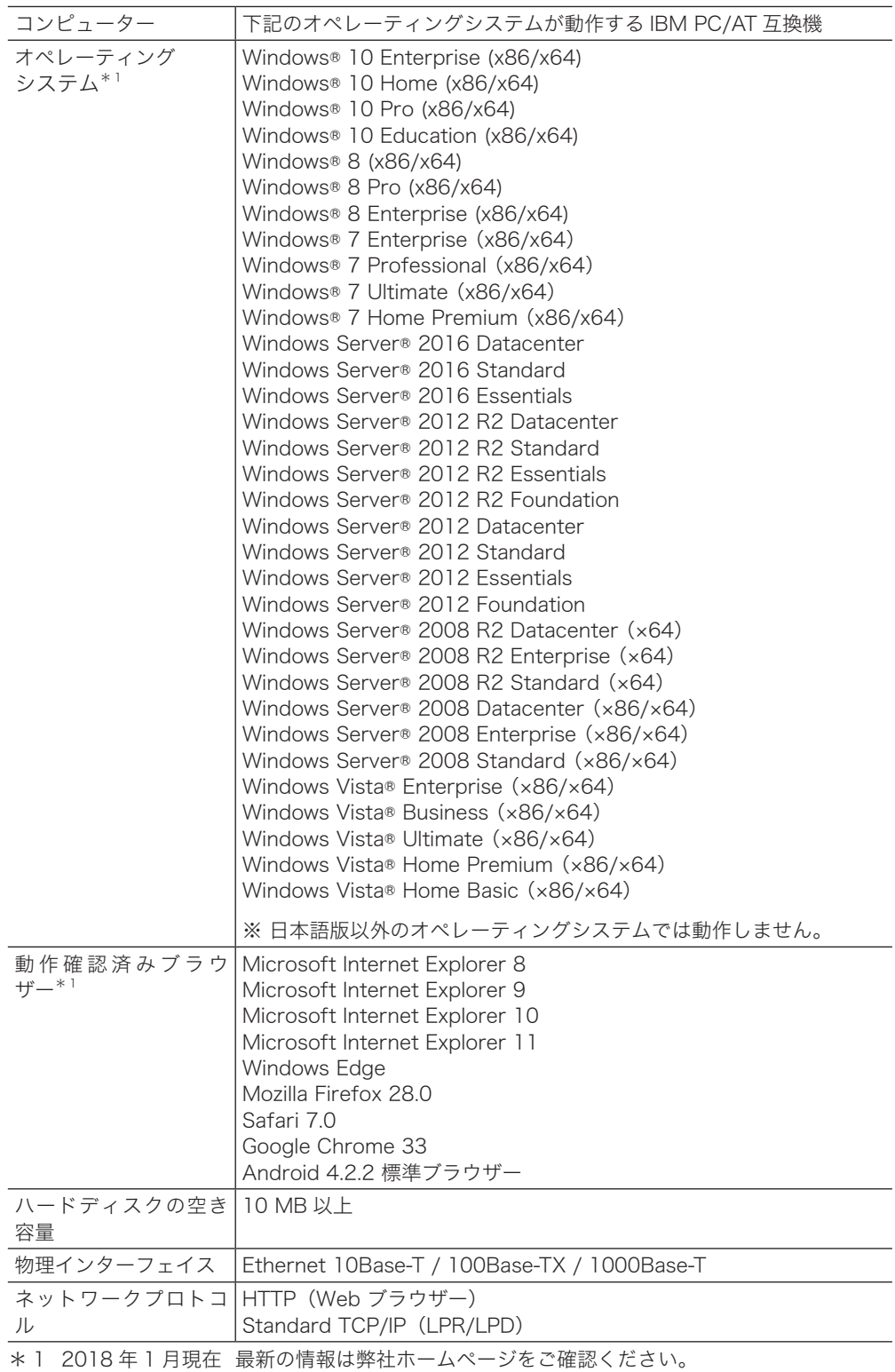

# 第2章

# セットアップ

<span id="page-10-0"></span>この章ではドライバーやアプリケーションのインストールやアンインストールのしかたにつ いて説明しています。

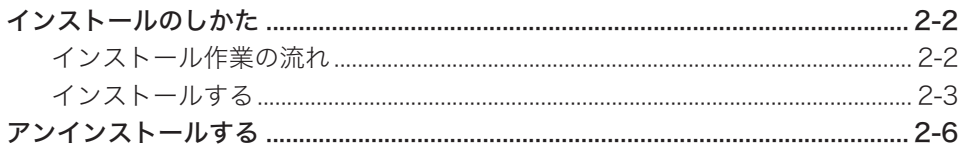

# <span id="page-11-0"></span>インストールのしかた

# インストール作業の流れ

本製品が使用できるまでの基本的な作業手順です。ご使用の環境、ご利用方法に合わせて変 更してください。

## **1** ネットワークの設定を、ご使用の環境に合わせて変更します。

MFX-C2860 / MFX-C2260 / MFX-C2260K または MFX-C2860N / MFX-C2260N / MFX-C2260NK のユーザーズガイド「Web 設定ツール編」を参照 してください。

## **2** 電子メール環境を設定します。

『Information server 5Z 編』第 4 章の「電子メール送信環境を設定する」を参照して ください。

## **3** 本製品を使用するユーザーを登録します。

『Information server 5Z 編』第 3 章の「使用するユーザーを登録する」を参照してく ださい。

## **4** ドライバーをインストールします。(→ 2-3 ページ)

### ネットワーク構成例

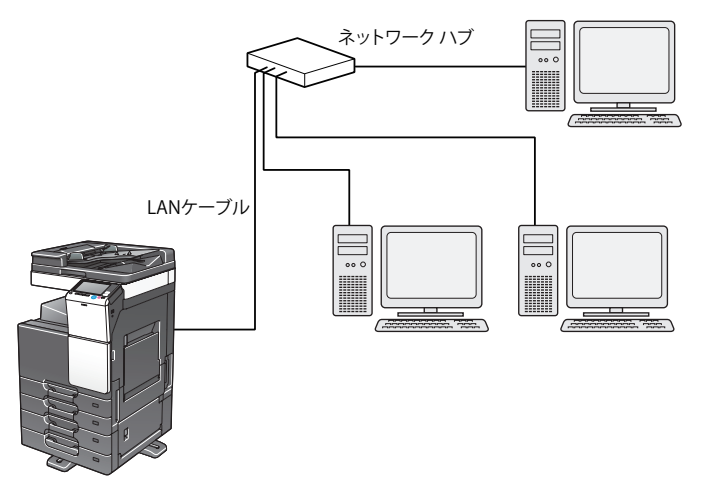

<span id="page-12-0"></span>■ 口補足

ドライバーをインストールするには、コンピューターの管理者または管理者に属するユーザー としてログオンしてください。

**1** コンピューターの電源を入れ、「セットアップディスク」CD-ROM を入れます。 ・インストールプログラムが自動的に起動し、インストールメニュー画面が表示されます。 ・自動再生の画面が表示されたときは、[InstMenu.exe の実行]をクリックします。 ・「ユーザーアカウント制御」の画面が表示されたら、[許可](または[はい])をクリッ クします。

・インストールプログラムが自動的に起動しない場合は、「セットアップディスク」CD-ROM の中の「InstMenu.exe」アイコンをダブルクリックしてください。

- **2** インストールメニュー画面から、[ドライバーインストール]をクリックします。
- **3** 使用許諾契約が表示されます。内容をよくお読みいただき、ご同意いただける 場合は、[同意する]をクリックします。 [同意しない]または[<戻る]をクリックすると、インストールメニュー画面に戻ります。
- **4** インストールする項目を選択し、[次へ]をクリックします。 「ファクスドライバー」だけ選択した場合は、手順 9 に進みます。
- $\overline{\bf 5}$  インフォモニター 2 for ISB のインストール場所を指定し、[次へ]をクリッ クします。

[参照]をクリックすると、「フォルダーの参照」ダイアログが表示され、インストール の場所を指定できます。

- **6** プログラムフォルダーを選択し、[次へ]をクリックします。 インフォモニター 2 for ISB を登録するプログラムフォルダーを選択します。プログラ ムフォルダーの名前を変えるときは、フォルダー名を入力します。
- **7** コンピューター起動時に、インフォモニター 2 for ISB を自動で起動させたい 場合はチェックを入れ、[次へ]をクリックします。
- **8** コンピューターのデスクトップに、インフォモニター 2 for ISB のショート カットを作成したい場合はチェックを入れ、[次へ]をクリックします。

**9** 本製品の IP アドレスを入力し、[次へ]をクリックします。 コンピューターのデスクトップに Information server 5Z へのショートカットを作成す る場合は、「Information server 5Z へのショートカットを作成」にチェックを入れます。

[検索]をクリックして、ネットワーク上の機器を検索することもできます。

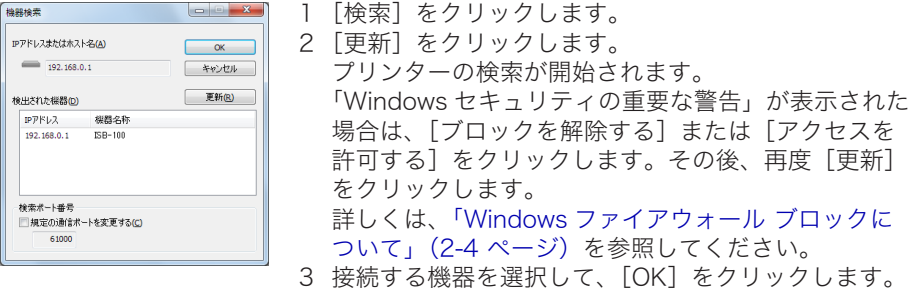

## **10** [インストール]をクリックします。

インストール中に、「ソフトウェアのインストール」、「デジタル署名が見つかりません でした」、または「Windows セキュリティ」の画面が表示される場合がありますが、 機能上問題はありませんので、[続行]、[はい]、[このドライバーソフトウェアをイン ストールします]または [ インストール ] をクリックしてください。

## **11** 「インストールが完了しました。」と表示されたら、[完了]をクリックします。

## Windows ファイアウォール ブロックについて

ドライバーインストール時に「Windows セキュリティの重要な警告」が表示されたとき、 誤って、[ブロックを解除する]、または[アクセスを許可する]以外をクリックした場合は、 以下の手順でブロックを解除してください。

### !お願い

Windows ファイアウォールの設定についてよくわからない場合は、操作を中止し、ネットワー ク管理者にご相談ください。

### Windows 10 / Windows Server 2016 の場合

- 1 [スタート]→「Windows システムツール」→「コントロールパネル」→「システム とセキュリティ」→「Windows ファイアウォールによるアプリケーションの許可」 をクリックします。
- 2 [設定の変更]をクリックし、「Network Device Search Application」にチェッ クを入れ、[OK]をクリックします。

### Windows 8 の場合

- 1 「スタート画面」から、「デスクトップ」をクリック→チャームの「設定」→「コントロー ルパネル」→「システムとセキュリティ」→「Windows ファイアウォール」→画面 左側にある「Windows ファイアウォールを介したアプリまたは機能を許可」をクリッ クします。
- 2 [設定の変更]をクリックし、「Network Device Search Application」にチェックを 入れ、[OK] をクリックします。

### Windows Server 2012 R2 / Windows Server 2012 の場合

- 1 「スタート画面」→「コントロールパネル」→「システムとセキュリティ」→「Windows ファイアウォール」→画面左側にある「Windows ファイアウォールを介したアプリ または機能を許可」をクリックします。
- 2 [設定の変更]をクリックし、「Network Device Search Application」にチェックを 入れ、「OKTをクリックします。

## Windows 7 の場合

- 1 [スタート]メニューから「コントロールパネル」→「システムとセキュリティ」 →「Windows ファイアウォール」→画面左側にある「Windows ファイアウォー ルを介したプログラムまたは機能を許可する」をクリックします。
- 2 [設定の変更]をクリックし、「Network Device Search Application」にチェッ クを入れ、[OK]をクリックします。

### Windows Vista、Windows Server 2008 R2、Windows Server 2008 の場合

- 1 [スタート]メニューから「コントロールパネル」→「セキュリティ」→「Windows ファイアウォール」→画面左側にある「Windows ファイアウォールによるプロ グラムの許可」をクリックします。
	- ※コントロールパネル画面の表示方法を、「クラッシック表示」にしている場合は、 コントロールパネル画面で「Windows ファイアウォール」をダブルクリックし、 画面左側にある「Windows ファイアウォールによるプログラムの許可」をク リックします。
- 2 「例外」タブをクリックします。
- 3 「Network Device Search Application」にチェックを入れ、[OK] をクリック します。

# <span id="page-15-0"></span>アンインストールする

ドライバーやアプリケーションをアンインストールするには、コンピューターの管理者また は管理者に属するユーザーとしてコンピューターにログオンしてください。

Windows 10 / Windows 8 / Windows Server 2016 の場合

**1** 「スタート画面」から、「デスクトップ」を選択→チャームの「設定」→「コン トロールパネル」と選択します。

Windows 10 / Windows Server 2016 の場合は、「スタート」から、「Windows シ ステムツール」をクリックし、「コントロールパネル」を選択します。

- **2** 「プログラム」の中の[プログラムのアンインストール]を選択します。
- **3** アンインストールしたいドライバーまたはアプリケーションを選択して、 [アンインストール]を選択します。
- **4** 表示される画面の指示に従って、アンインストールします。

Windows Server 2012 R2 / Windows Server 2012 の場合

- **1** 「スタート画面」から「コントロールパネル」をクリックします。
- **2** 「プログラム」の中の[プログラムのアンインストール]をクリックします。
- **3** アンインストールしたいドライバーまたはアプリケーションを選択して、 [アンインストール]をクリックします。
- **4** 表示される画面の指示に従って、アンインストールします。

Windows 7 / Windows Vista / Windows Server 2008 R2 / Windows Server 2008 の場合

- **1** [スタート]→[コントロールパネル]→[プログラム]の順にクリックします。
- **2** [プログラムと機能]をクリックします。
- **3** アンインストールしたいドライバーまたはアプリケーションを選択して、 [アンインストール]をクリックします。
- **4** 表示される画面の指示に従って、アンインストールします。

# 第3章

# その他

<span id="page-16-0"></span>この章では、インストーラー画面上の「機器設定〕ボタン、「ドキュメント〕ボタン、取扱説 明書の開きかたや主な仕様について説明しています。

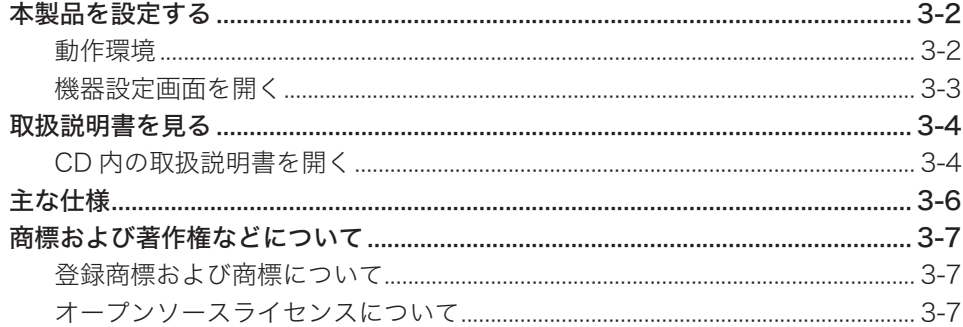

<span id="page-17-0"></span>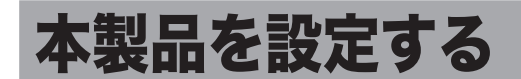

インストーラー画面にある[機器設定(管理者用)]ボタンをクリックすると、Web ブラウザー から本製品の設定ができます。

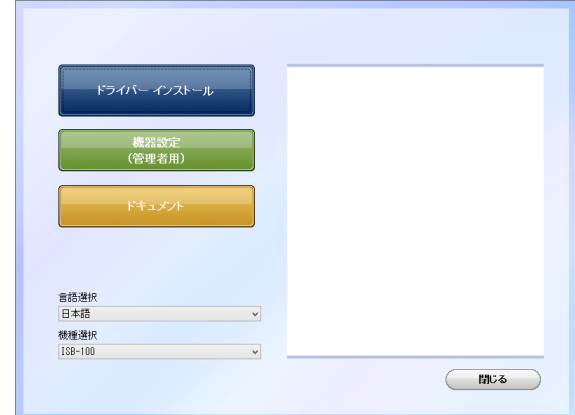

Information server 5Z の管理者画面が表示されます。Information server 5Z について の詳細は、『Information server 5Z 編』を参照してください。

# 動作環境

Web ブラウザーから本製品の設定を行うには、以下の環境が必要です。

- オペレーティングシステムおよび Web ブラウザー (→ 1-6 ページ)
- お使いのコンピューターに、TCP/IP プロトコルがインストールされていること
- お使いのコンピューターと本製品の両方が、ネットワークに接続されていること
- <span id="page-18-0"></span>**1** 機器の電源を ON にします。
- **2** コンピューターの電源を入れ、「セットアップディスク」CD-ROM を入れます。 インストーラー画面が自動的に表示されます。インストーラー画面が自動的に表示されない 場合は、「セットアップディスク」CD-ROM の中の「InstMenu.exe」アイコンをダブルクリッ クしてください。
- **3** インストーラー画面にある[機器設定(管理者用)]をクリックします。
- **4** 機器の IP アドレスを入力します。

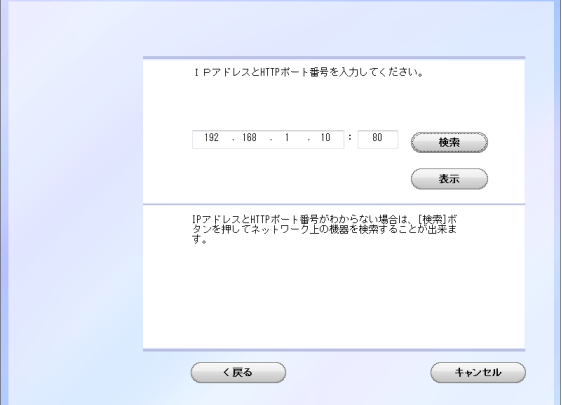

# **5** [表示]をクリックします。

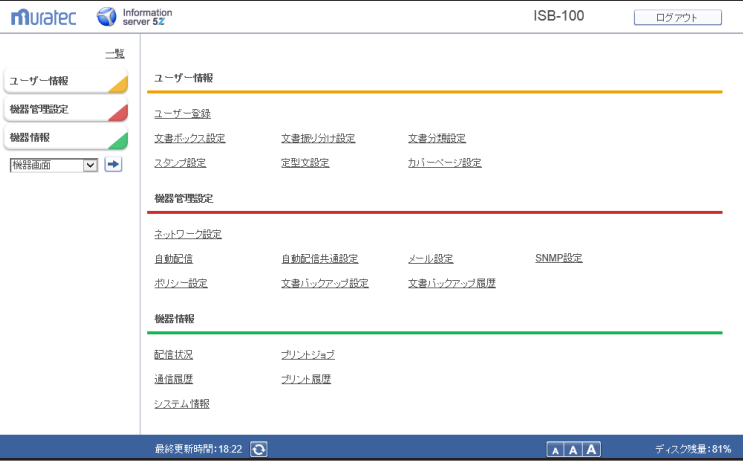

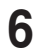

**6** 必要に応じて設定を行います。

その他

# <span id="page-19-0"></span>取扱説明書を見る

インストーラー画面にある[ドキュメント]ボタンをクリックすると、「セットアップディス ク」CD-ROM 内の取扱説明書を見ることができます。

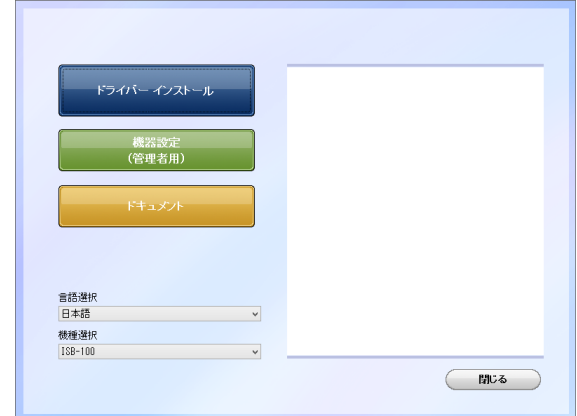

### ■ 口補足

CD-ROM 内の取扱説明書は PDF ファイル形式で保存されています。 PDF ファイルを閲覧したり印刷したりするには、お使いのコンピューターに Adobe Reader がインストールされている必要があります。 Adobe Reader は Adobe 社の Web サイトから無料でダウンロードすることができます。

# CD 内の取扱説明書を開く

**1** お使いのコンピューターに、「セットアップディスク」 CD-ROM を入れます。 自動的にセットアップ画面が表示されます。

・自動再生の画面が表示された場合は、[InstMenu.exe の実行]をクリックします。

・「ユーザーアカウント制御」の画面が表示されたら、[許可] または[はい]をクリッ クします。

インストールプログラムが自動的に起動しない場合は、「セットアップディスク」CD-ROM の中の「InstMenu.exe」アイコンをダブルクリックしてください。

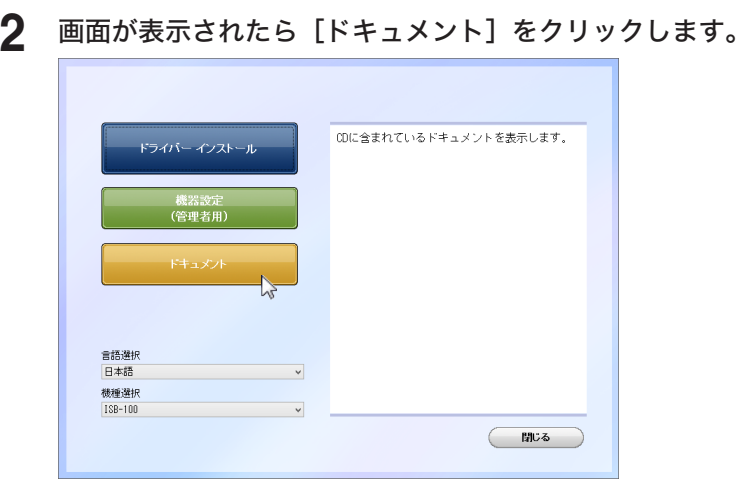

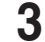

3 参照したい取扱説明書をクリックします。

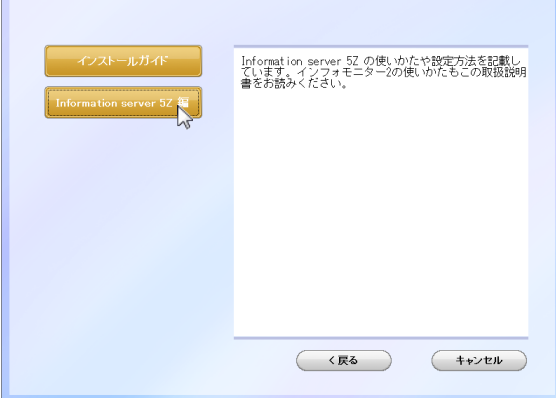

• 『インストールガイド』(本書) ドライバーやユーティリティーのインストール方法や、本製品の基本的な接続方法を記載し ています。

• 『Information server 5Z 編』 Information server 5Z の使いかたや設定方法を記載しています。インフォモニター 2 for ISB の使いかたもこの取扱説明書をお読みください。

<span id="page-21-0"></span>主な仕様

本製品の仕様は改良のため予告なく変更することがあります。あらかじめご了承ください。

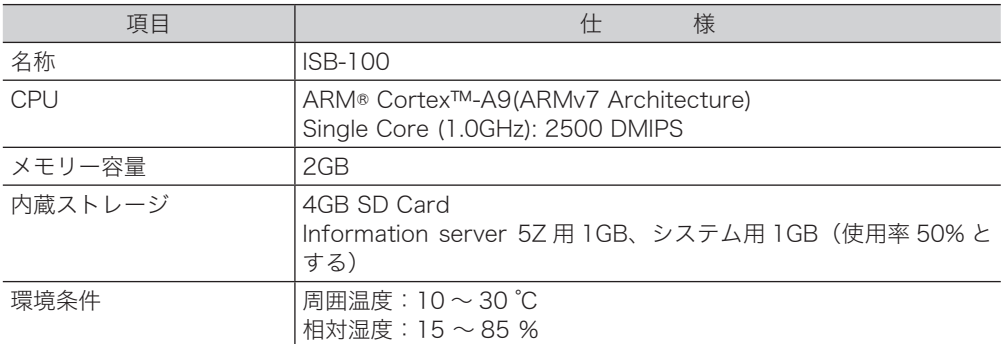

# <span id="page-22-0"></span>商標および著作権などについて

# 登録商標および商標について

- y Microsoft®、Windows ロゴ、Windows®、Windows Server®、Windows Vista®、Internet Explorer® は、米国 Microsoft Corporation の米国およびその他の国における商標または登 録商標です。
- y Intel は、米国 Intel Corporation の登録商標です。
- y Mozilla および Firefox は Mozilla Foundation の商標です。
- Adobe、Adobe ロ ゴ、Acrobat、Adobe® Flash® お よ び PostScript は、Adobe Systems Incorporated (アドビシステムズ社)の商標です。
- y その他の社名および製品名は各社の商標または登録商標です。

# オープンソースライセンスについて

# Apache License

Apache License Version 2.0, January 2004 http://www.apache.org/licenses/

TERMS AND CONDITIONS FOR USE, REPRODUCTION, AND DISTRIBUTION

1. Definitions.

"License" shall mean the terms and conditions for use, reproduction, and distribution as defined by Sections 1 through 9 of this document.

"Licensor" shall mean the copyright owner or entity authorized by the copyright owner that is granting the License.

"Legal Entity" shall mean the union of the acting entity and all other entities that control, are controlled by, or are under common control with that entity. For the purposes of this definition, "control" means (i) the power, direct or indirect, to cause the direction or management of such entity, whether by contract or otherwise, or (ii) ownership of fifty percent (50%) or more of the outstanding shares, or (iii) beneficial ownership of such entity.

"You" (or "Your") shall mean an individual or Legal Entity exercising permissions granted by this License.

"Source" form shall mean the preferred form for making modifications, including but not limited to software source code, documentation source, and configuration files.

"Object" form shall mean any form resulting from mechanical transformation or translation of a Source form, including but not limited to compiled object code, generated documentation, and conversions to other media types.

"Work" shall mean the work of authorship, whether in Source or Object form, made available under the License, as indicated by a copyright notice that is included in or その他

attached to the work (an example is provided in the Appendix below).

"Derivative Works" shall mean any work, whether in Source or Object form, that is based on (or derived from) the Work and for which the editorial revisions, annotations, elaborations, or other modifications represent, as a whole, an original work of authorship. For the purposes of this License, Derivative Works shall not include works that remain separable from, or merely link (or bind by name) to the interfaces of, the Work and Derivative Works thereof.

"Contribution" shall mean any work of authorship, including the original version of the Work and any modifications or additions to that Work or Derivative Works thereof, that is intentionally submitted to Licensor for inclusion in the Work by the copyright owner or by an individual or Legal Entity authorized to submit on behalf of the copyright owner. For the purposes of this definition, "submitted" means any form of electronic, verbal, or written communication sent to the Licensor or its representatives, including but not limited to communication on electronic mailing lists, source code control systems, and issue tracking systems that are managed by, or on behalf of, the Licensor for the purpose of discussing and improving the Work, but excluding communication that is conspicuously marked or otherwise designated in writing by the copyright owner as "Not a Contribution."

"Contributor" shall mean Licensor and any individual or Legal Entity on behalf of whom a Contribution has been received by Licensor and subsequently incorporated within the Work.

2. Grant of Copyright License. Subject to the terms and conditions of this License, each Contributor hereby grants to You a perpetual, worldwide, non-exclusive, nocharge, royalty-free, irrevocable copyright license to reproduce, prepare Derivative Works of, publicly display, publicly perform, sublicense, and distribute the Work and such Derivative Works in Source or Object form.

3. Grant of Patent License. Subject to the terms and conditions of this License, each Contributor hereby grants to You a perpetual, worldwide, non-exclusive, no-charge, royalty-free, irrevocable (except as stated in this section) patent license to make, have made, use, offer to sell, sell, import, and otherwise transfer the Work, where such license applies only to those patent claims licensable by such Contributor that are necessarily infringed by their Contribution(s) alone or by combination of their Contribution(s) with the Work to which such Contribution(s) was submitted. If You institute patent litigation against any entity (including a cross-claim or counterclaim in a lawsuit) alleging that the Work or a Contribution incorporated within the Work constitutes direct or contributory patent infringement, then any patent licenses granted to You under this License for that Work shall terminate as of the date such litigation is filed.

4. Redistribution. You may reproduce and distribute copies of the Work or Derivative Works thereof in any medium, with or without modifications, and in Source or Object form, provided that You meet the following conditions:

(a) You must give any other recipients of the Work or Derivative Works a copy of this License; and

(b) You must cause any modified files to carry prominent notices stating that You changed the files; and

(c) You must retain, in the Source form of any Derivative Works that You distribute, all copyright, patent, trademark, and attribution notices from the Source form of the Work, excluding those notices that do not pertain to any part of the Derivative Works; and

(d) If the Work includes a "NOTICE" text file as part of its distribution, then any Derivative Works that You distribute must include a readable copy of the attribution notices contained within such NOTICE file, excluding those notices that do not pertain to any part of the Derivative Works, in at least one of the following places: within a NOTICE text file distributed as part of the Derivative Works; within the Source form or documentation, if provided along with the Derivative Works; or, within a display generated by the Derivative Works, if and wherever such third-party notices normally appear. The contents of the NOTICE file are for informational purposes only and do not modify the License. You may add Your own attribution notices within Derivative Works that You distribute, alongside or as an addendum to the NOTICE text from the Work, provided that such additional attribution notices cannot be construed as modifying the License.

You may add Your own copyright statement to Your modifications and may provide additional or different license terms and conditions for use, reproduction, or distribution of Your modifications, or for any such Derivative Works as a whole, provided Your use, reproduction, and distribution of the Work otherwise complies with the conditions stated in this License.

5. Submission of Contributions. Unless You explicitly state otherwise, any Contribution intentionally submitted for inclusion in the Work by You to the Licensor shall be under the terms and conditions of this License, without any additional terms or conditions. Notwithstanding the above, nothing herein shall supersede or modify the terms of any separate license agreement you may have executed with Licensor regarding such Contributions.

6. Trademarks. This License does not grant permission to use the trade names, trademarks, service marks, or product names of the Licensor, except as required for reasonable and customary use in describing the origin of the Work and reproducing the content of the NOTICE file.

7. Disclaimer of Warranty. Unless required by applicable law or agreed to in writing, Licensor provides the Work (and each Contributor provides its Contributions) on an "AS IS" BASIS, WITHOUT WARRANTIES OR CONDITIONS OF ANY KIND, either express or implied, including, without limitation, any warranties or conditions of TITLE, NON-INFRINGEMENT, MERCHANTABILITY, or FITNESS FOR A PARTICULAR PURPOSE. You are solely responsible for determining the appropriateness of using or redistributing the Work and assume any risks associated with Your exercise of permissions under this License.

8. Limitation of Liability. In no event and under no legal theory, whether in tort (including negligence), contract, or otherwise, unless required by applicable law (such as deliberate and grossly negligent acts) or agreed to in writing, shall any Contributor be liable to You for damages, including any direct, indirect, special, incidental, or consequential damages of any character arising as a result of this License or out of the use or inability to use the Work (including but not limited to damages for loss of goodwill, work stoppage, computer failure or malfunction, or any and all other commercial damages or losses), even if such Contributor has been advised of the possibility of such damages.

その他

その他

9. Accepting Warranty or Additional Liability. While redistributing the Work or Derivative Works thereof, You may choose to offer, and charge a fee for, acceptance of support, warranty, indemnity, or other liability obligations and/or rights consistent with this License. However, in accepting such obligations, You may act only on Your own behalf and on Your sole responsibility, not on behalf of any other Contributor, and only if You agree to indemnify, defend, and hold each Contributor harmless for any liability incurred by, or claims asserted against, such Contributor by reason of your accepting any such warranty or additional liability.

END OF TERMS AND CONDITIONS

APPENDIX: How to apply the Apache License to your work.

To apply the Apache License to your work, attach the following boilerplate notice, with the fields enclosed by brackets "[ ]" replaced with your own identifying information. (Don't include the brackets!) The text should be enclosed in the appropriate comment syntax for the file format. We also recommend that a file or class name and description of purpose be included on the same "printed page" as the copyright notice for easier identification within third-party archives.

Copyright [yyyy] [name of copyright owner]

Licensed under the Apache License, Version 2.0 (the "License"); you may not use this file except in compliance with the License. You may obtain a copy of the License at http://www.apache.org/licenses/LICENSE-2.0

Unless required by applicable law or agreed to in writing, software distributed under the License is distributed on an "AS IS" BASIS, WITHOUT WARRANTIES OR CONDITIONS OF ANY KIND, either express or implied.

See the License for the specific language governing permissions and limitations under the License.

# Oracle Corporation ("ORACLE") ENTITLEMENT for SOFTWARE

Licensee/Company: Entity receiving Software. Effective Date: Date of delivery of the Software to You. Software: JavaMail 1.4.7 License Term: Perpetual (subject to termination under the SLA). Licensed Unit: Software Copy. Licensed unit Count: Unlimited. Permitted Uses:

- 1. You may reproduce and use the Software for Your own Individual, Commercial and Research and Instructional Use only for the purposes of designing, developing, testing, and running Your applets and applications ("Programs").
- 2. Subject to the terms and conditions of this Agreement and restrictions and exceptions set forth in the Software's documentation, You may reproduce and distribute portions of Software identified as a redistributable in the documentation (each a "Redistributable"), provided that You comply with the following (note that You may be entitled to reproduce and distribute other portions of the Software not defined in the documentation as a Redistributable under certain other licenses

as described in the THIRDPARTYLICENSEREADME, if applicable):

- (a) You distribute Redistributable complete and unmodified and only bundled as part of Your Programs,
- (b) Your Programs add significant and primary functionality to the Redistributable,
- (c) You distribute Redistributable for the sole purpose of running Your Programs,
- (d) You do not distribute additional software intended to replace any component(s) of the Redistributable,
- (e) You do not remove or alter any proprietary legends or notices contained in or on the Redistributable.
- (f) You only distribute the Redistributable subject to a license agreement that protects Oracle's interests consistent with the terms contained in this Agreement, and
- (g) You agree to defend and indemnify Oracle and its licensors from and against any damages, costs, liabilities, settlement amounts and/or expenses (including attorneys' fees) incurred in connection with any claim, lawsuit or action by any third party that arises or results from the use or distribution of any and all Programs and/or Redistributable.
- 3. Java Technology Restrictions. You may not create, modify, or change the behavior of, or authorize Your licensees to create, modify, or change the behavior of, classes, interfaces, or subpackages that are in any way identified as "java", "javax", "sun" or similar convention as specified by Oracle in any naming convention designation.
- 4. No Diagnostic, Maintenance, Repair or Technical Support Services. The scope of Your license does not include any right, express or implied, (i) to access, copy, distribute, display or use the Software to provide diagnostic, maintenance, repair or technical support services for Oracle software or Oracle hardware on behalf of any third party for Your direct or indirect commercial gain or advantage, without Oracle's prior written authorization, or (ii) for any third party to access, copy, distribute, display or use the Software to provide diagnostic, maintenance, repair or technical support services for Oracle software or Oracle hardware on Your behalf for such party's direct or indirect commercial gain or advantage, without Oracle's prior written authorization. The limitations set forth in this paragraph apply to any and all error corrections, patches, updates, and upgrades to the Software You may receive, access, download or otherwise obtain from Oracle.
- 5. Records and Documentation. During the term of the SLA and Entitlement, and for a period of three (3) years thereafter, You agree to keep proper records and documentation of Your compliance with the SLA and Entitlement. Upon Oracle's reasonable request, You will provide copies of such records and documentation to Oracle for the purpose of confirming Your compliance with the terms and conditions of the SLA and Entitlement. This section will survive any termination of the SLA and Entitlement. You may terminate this SLA and Entitlement at any time by destroying all copies of the Software in which case the obligations set forth in Section 7 of the SLA shall apply.

Oracle Corporation ("ORACLE") SOFTWARE LICENSE AGREEMENT

READ THE TERMS OF THIS AGREEMENT ("AGREEMENT") CAREFULLY BEFORE OPENING SOFTWARE MEDIA PACKAGE. BY OPENING SOFTWARE MEDIA PACKAGE, YOU AGREE TO THE TERMS OF THIS AGREEMENT. IF YOU ARE ACCESSING SOFTWARE ELECTRONICALLY, INDICATE YOUR ACCEPTANCE OF THESE TERMS

その他

その他

BY SELECTING THE "ACCEPT" BUTTON AT THE END OF THIS AGREEMENT. IF YOU DO NOT AGREE TO ALL OF THE TERMS, PROMPTLY RETURN THE UNUSED SOFTWARE TO YOUR PLACE OF PURCHASE FOR A REFUND OR. IF SOFTWARE IS ACCESSED ELECTRONICALLY, SELECT THE "DECLINE" (OR "EXIT") BUTTON AT THE END OF THIS AGREEMENT. IF YOU HAVE SEPARATELY AGREED TO LICENSE TERMS ("MASTER TERMS") FOR YOUR LICENSE TO THIS SOFTWARE, THEN SECTIONS 1-6 OF THIS AGREEMENT ("SUPPLEMENTAL LICENSE TERMS") SHALL SUPPLEMENT AND SUPERSEDE THE MASTER TERMS IN RELATION TO THIS SOFTWARE.

### 1. Definitions.

- (a) "Entitlement" means the collective set of applicable documents authorized by Oracle evidencing your obligation to pay associated fees (if any) for the license, associated Services, and the authorized scope of use of Software under this Agreement.
- (b) "Licensed Unit" means the unit of measure by which your use of Software and/ or Service is licensed, as described in your Entitlement.
- (c) "Permitted Use" means the licensed Software use(s) authorized in this Agreement as specified in your Entitlement. The Permitted Use for any bundled Oracle software not specified in your Entitlement will be evaluation use as provided in Section 3.
- (d) "Service" means the service(s) that Oracle or its delegate will provide, if any, as selected in your Entitlement and as further described in the applicable service listings at www.sun.com/service/servicelist.
- (e) "Software" means the Oracle software described in your Entitlement. Also, certain software may be included for evaluation use under Section 3.
- (f) "You" and "Your" means the individual or legal entity specified in the Entitlement, or for evaluation purposes, the entity performing the evaluation.

### 2. License Grant and Entitlement.

Subject to the terms of your Entitlement, Oracle grants you a nonexclusive, nontransferable limited license to use Software for its Permitted Use for the license term. Your Entitlement will specify (a) Software licensed, (b) the Permitted Use, (c) the license term, and (d) the Licensed Units.

Additionally, if your Entitlement includes Services, then it will also specify the (e) Service and (f) service term.

If your rights to Software or Services are limited in duration and the date such rights begin is other than the purchase date, your Entitlement will provide that beginning date(s).

The Entitlement may be delivered to you in various ways depending on the manner in which you obtain Software and Services, for example, the Entitlement may be provided in your receipt, invoice or your contract with Oracle or authorized Oracle reseller. It may also be in electronic format if you download Software.

3. Permitted Use.

As selected in your Entitlement, one or more of the following Permitted Uses will apply to your use of Software. Unless you have an Entitlement that expressly permits it, you may not use Software for any of the other Permitted Uses. If you don't have an Entitlement, or if your Entitlement doesn't cover additional software delivered to you, then such software is for your Evaluation Use.

(a) Evaluation Use. You may evaluate Software internally for a period of 90 days

from your first use.

- (b) Research and Instructional Use. You may use Software internally to design, develop and test, and also to provide instruction on such uses.
- (c) Individual Use. You may use Software internally for personal, individual use.
- (d) Commercial Use. You may use Software internally for your own commercial purposes.
- (e) Service Provider Use. You may make Software functionality accessible (but not by providing Software itself or through outsourcing services) to your end users in an extranet deployment, but not to your affiliated companies or to government agencies.
- 4. Licensed Units.

Your Permitted Use is limited to the number of Licensed Units stated in your Entitlement. If you require additional Licensed Units, you will need additional Entitlement(s).

### 5. Restrictions.

(a) The copies of Software provided to you under this Agreement are licensed, not sold, to you by Oracle. Oracle reserves all rights not expressly granted. (b) You may make a single archival copy of Software, but otherwise may not copy, modify, or distribute Software. However if the Oracle documentation accompanying Software lists specific portions of Software, such as header files, class libraries, reference source code, and/or redistributable files, that may be handled differently, you may do so only as provided in the Oracle documentation. (c) You may not rent, lease, lend or encumber Software. (d) Unless enforcement is prohibited by applicable law, you may not decompile, or reverse engineer Software. (e) The terms and conditions of this Agreement will apply to any Software updates, provided to you at Oracle's discretion, that replace and/or supplement the original Software, unless such update contains a separate license. (f) You may not publish or provide the results of any benchmark or comparison tests run on Software to any third party without the prior written consent of Oracle. (g) Software is confidential and copyrighted. (h) Unless otherwise specified, if Software is delivered with embedded or bundled software that enables functionality of Software, you may not use such software on a stand-alone basis or use any portion of such software to interoperate with any program(s) other than Software. (i) Software may contain programs that perform automated collection of system data and/or automated software updating services. System data collected through such programs may be used by Oracle, its subcontractors, and its service delivery partners for the purpose of providing you with remote system services and/or improving Oracle's software and systems. (j) Software is not designed, licensed or intended for use in the design, construction, operation or maintenance of any nuclear facility and Oracle and its licensors disclaim any express or implied warranty of fitness for such uses. (k) No right, title or interest in or to any trademark, service mark, logo or trade name of Oracle or its licensors is granted under this Agreement.

### 6. Java Compatibility and Open Source.

Software may contain Java technology. You may not create additional classes to, or modifications of, the Java technology, except under compatibility requirements available under a separate agreement available at www.java.net.

Oracle supports and benefits from the global community of open source developers, and thanks the community for its important contributions and open standards-based technology, which Oracle has adopted into many of its products.

Please note that portions of Software may be provided with notices and open source licenses from such communities and third parties that govern the use of those portions, and any licenses granted hereunder do not alter any rights and obligations you may have under such open source licenses, however, the disclaimer of warranty and limitation of liability provisions in this Agreement will apply to all Software in this distribution.

### 7. Term and Termination.

The license and service term are set forth in your Entitlement(s). Your rights under this Agreement will terminate immediately without notice from Oracle if you materially breach it or take any action in derogation of Oracle's and/or its licensors' rights to Software. Oracle may terminate this Agreement should any Software become, or in Oracle's reasonable opinion likely to become, the subject of a claim of intellectual property infringement or trade secret misappropriation. Upon termination, you will cease use of, and destroy, Software and confirm compliance in writing to Oracle. Sections 1, 5, 6, 7, and 9-15 will survive termination of the Agreement.

### 8. Limited Warranty.

Oracle warrants to you that for a period of 90 days from the date of purchase, as evidenced by a copy of the receipt, the media on which Software is furnished (if any) will be free of defects in materials and workmanship under normal use. Except for the foregoing, Software is provided "AS IS". Your exclusive remedy and Oracle's entire liability under this limited warranty will be at Oracle's option to replace Software media or refund the fee paid for Software. Some states do not allow limitations on certain implied warranties, so the above may not apply to you. This limited warranty gives you specific legal rights. You may have others, which vary from state to state.

### 9. Disclaimer of Warranty.

UNLESS SPECIFIED IN THIS AGREEMENT, ALL EXPRESS OR IMPLIED CONDITIONS, REPRESENTATIONS AND WARRANTIES, INCLUDING ANY IMPLIED WARRANTY OF MERCHANTABILITY, FITNESS FOR A PARTICULAR PURPOSE OR NON-INFRINGEMENT ARE DISCLAIMED, EXCEPT TO THE EXTENT THAT THESE DISCLAIMERS ARE HELD TO BE LEGALLY INVALID.

### 10. Limitation of Liability.

TO THE EXTENT NOT PROHIBITED BY LAW, IN NO EVENT WILL ORACLE OR ITS LICENSORS BE LIABLE FOR ANY LOST REVENUE, PROFIT OR DATA, OR FOR SPECIAL, INDIRECT, CONSEQUENTIAL, INCIDENTAL OR PUNITIVE DAMAGES, HOWEVER CAUSED REGARDLESS OF THE THEORY OF LIABILITY, ARISING OUT OF OR RELATED TO THE USE OF OR INABILITY TO USE SOFTWARE, EVEN IF ORACLE HAS BEEN ADVISED OF THE POSSIBILITY OF SUCH DAMAGES. In no event will Oracle's liability to you, whether in contract, tort (including negligence), or otherwise, exceed the amount paid by you for Software under this Agreement. The foregoing limitations will apply even if the above stated warranty fails of its essential purpose. Some states do not allow the exclusion of incidental or consequential damages, so some of the terms above may not be applicable to you.

# **3**

## 11. Export Regulations.

All Software, documents, technical data, and any other materials delivered under this Agreement are subject to U.S. export control laws and may be subject to export or import regulations in other countries. You agree to comply strictly with these laws and regulations and acknowledge that you have the responsibility to obtain any licenses to export, re-export, or import as may be required after delivery to you.

## 12. U.S. Government Restricted Rights.

If Software is being acquired by or on behalf of the U.S. Government or by a U.S. Government prime contractor or subcontractor (at any tier), then the Government's rights in Software and accompanying documentation will be only as set forth in this Agreement; this is in accordance with 48 CFR 227.7201 through 227.7202-4 (for Department of Defense (DOD) acquisitions) and with 48 CFR 2.101 and 12.212 (for non-DOD acquisitions).

13. Governing Law.

Any action related to this Agreement will be governed by California law and controlling U.S. federal law. No choice of law rules of any jurisdiction will apply.

14. Severability.

If any provision of this Agreement is held to be unenforceable, this Agreement will remain in effect with the provision omitted, unless omission would frustrate the intent of the parties, in which case this Agreement will immediately terminate.

## 15. Integration.

This Agreement, including any terms contained in your Entitlement, is the entire agreement between you and Oracle relating to its subject matter. It supersedes all prior or contemporaneous oral or written communications, proposals, representations and warranties and prevails over any conflicting or additional terms of any quote, order, acknowledgment, or other communication between the parties relating to its subject matter during the term of this Agreement. No modification of this Agreement will be binding, unless in writing and signed by an authorized representative of each party.

For inquiries please contact: Oracle Corporation, 500 Oracle Parkway, Redwood Shores, California 94065, USA.

# □ OpenSSL License

Copyright (c) 1998-2011 The OpenSSL Project. All rights reserved.

Redistribution and use in source and binary forms, with or without modification, are permitted provided that the following conditions are met:

- 1.Redistributions of source code must retain the above copyright notice, this list of conditions and the following disclaimer.
- 2.Redistributions in binary form must reproduce the above copyright notice, this list of conditions and the following disclaimer in the documentation and/or other materials provided with the distribution.
- 3.All advertising materials mentioning features or use of this software must display the following acknowledgment:

"This product includes software developed by the OpenSSL Project for use in the OpenSSL Toolkit. (http://www.openssl.org/)"

- 4.The names "OpenSSL Toolkit" and "OpenSSL Project" must not be used to endorse or promote products derived from this software without prior written permission. For written permission, please contact openssl-core@openssl.org.
- 5.Products derived from this software may not be called "OpenSSL" nor may "OpenSSL" appear in their names without prior written permission of the OpenSSL Project.
- 6.Redistributions of any form whatsoever must retain the following acknowledgment: "This product includes software developed by the OpenSSL Project for use in the OpenSSL Toolkit (http://www.openssl.org/)"

THIS SOFTWARE IS PROVIDED BY THE OpenSSL PROJECT ``AS IS'' AND ANY EXPRESSED OR IMPLIED WARRANTIES, INCLUDING, BUT NOT LIMITED TO, THE IMPLIED WARRANTIES OF MERCHANTABILITY AND FITNESS FOR A PARTICULAR PURPOSE ARE DISCLAIMED. IN NO EVENT SHALL THE OpenSSL PROJECT OR ITS CONTRIBUTORS BE LIABLE FOR ANY DIRECT, INDIRECT, INCIDENTAL,SPECIAL, EXEMPLARY, OR CONSEQUENTIAL DAMAGES (INCLUDING, BUT NOT LIMITED TO, PROCUREMENT OF SUBSTITUTE GOODS OR SERVICES:

LOSS OF USE, DATA, OR PROFITS; OR BUSINESS INTERRUPTION)

HOWEVER CAUSED AND ON ANY THEORY OF LIABILITY, WHETHER IN CONTRACT, STRICT LIABILITY, OR TORT (INCLUDING NEGLIGENCE OR OTHERWISE)

ARISING IN ANY WAY OUT OF THE USE OF THIS SOFTWARE, EVEN IF ADVISED OF THE POSSIBILITY OF SUCH DAMAGE.

This product includes cryptographic software written by Eric Young (eay@cryptsoft. com). This product includes software written by Tim Hudson (tjh@cryptsoft.com).

# □ Original SSLeay License

Copyright (C) 1995-1998 Eric Young (eay@cryptsoft.com) All rights reserved.

This package is an SSL implementation written by Eric Young (eay@cryptsoft.com). The implementation was written so as to conform with Netscapes SSL.

This library is free for commercial and non-commercial use as long as the following conditions are aheared to. The following conditions apply to all code found in this distribution, be it the RC4, RSA, lhash, DES, etc., code; not just the SSL code. The SSL documentation included with this distribution is covered by the same copyright terms except that the holder is Tim Hudson (tjh@cryptsoft.com).

Copyright remains Eric Young's, and as such any Copyright notices in the code are not to be removed.

If this package is used in a product, Eric Young should be given attribution as the author of the parts of the library used.

This can be in the form of a textual message at program startup or in documentation (online or textual) provided with the package.

Redistribution and use in source and binary forms, with or without modification, are permitted provided that the following conditions are met:

1.Redistributions of source code must retain the copyright notice, this list of conditions and the following disclaimer.

- 2.Redistributions in binary form must reproduce the above copyright notice, this list of conditions and the following disclaimer in the documentation and/or other materials provided with the distribution.
- 3.All advertising materials mentioning features or use of this softwaremust display the following acknowledgement:

"This product includes cryptographic software written by Eric Young (eay@ cryptsoft.com)"

The word 'cryptographic' can be left out if the rouines from the library being used are not cryptographic related :-).

4.If you include any Windows specific code (or a derivative thereof) from the apps directory (application code) you must include an acknowledgement:"This product includes software written by Tim Hudson (tjh@cryptsoft.com)"

THIS SOFTWARE IS PROVIDED BY ERIC YOUNG ``AS IS'' AND ANY EXPRESS OR IMPLIED WARRANTIES, INCLUDING, BUT NOT LIMITED TO, THE IMPLIED WARRANTIES OF MERCHANTABILITY AND FITNESS FOR A PARTICULAR PURPOSE ARE DISCLAIMED. IN NO EVENT SHALL THE AUTHOR OR CONTRIBUTORS BE LIABLE FOR ANY DIRECT, INDIRECT, INCIDENTAL, SPECIAL, EXEMPLARY, OR CONSEQUENTIAL DAMAGES (INCLUDING, BUT NOT LIMITED TO, PROCUREMENT OF SUBSTITUTE GOODS OR SERVICES; LOSS OF USE, DATA, OR PROFITS; OR BUSINESS INTERRUPTION)

HOWEVER CAUSED AND ON ANY THEORY OF LIABILITY, WHETHER IN CONTRACT, STRICT LIABILITY, OR TORT (INCLUDING NEGLIGENCE OR OTHERWISE) ARISING IN ANY WAY OUT OF THE USE OF THIS SOFTWARE, EVEN IF ADVISED OF THE POSSIBILITY OF SUCH DAMAGE.

The licence and distribution terms for any publically available version or derivative of this code cannot be changed. i.e. this code cannot simply be copied and put under another distribution licence

[including the GNU Public Licence.]

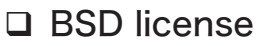

Redistribution and use in source and binary forms, with or without modification, are permitted provided that the following conditions are met:

- 1. Redistributions of source code must retain the above copyright notice, this list of conditions and the following disclaimer.
- 2. Redistributions in binary form must reproduce the above copyright notice, this list of conditions and the following disclaimer in the documentation and/or other materials provided with the distribution.
- 3. Neither the name(s) of the above-listed copyright holder(s) nor the names of its contributors may be used to endorse or promote products derived from this software without specific prior written permission.

THIS SOFTWARE IS PROVIDED BY THE COPYRIGHT HOLDERS AND CONTRIBUTORS AS IS AND ANY EXPRESS OR IMPLIED WARRANTIES, INCLUDING, BUT NOT LIMITED TO, THE IMPLIED WARRANTIES OF MERCHANTABILITY AND FITNESS FOR A PARTICULAR PURPOSE ARE DISCLAIMED. IN NO EVENT SHALL THE COPYRIGHT OWNER OR CONTRIBUTORS BE LIABLE FOR ANY DIRECT, INDIRECT, INCIDENTAL, SPECIAL, EXEMPLARY, OR CONSEQUENTIAL DAMAGES (INCLUDING, BUT NOT LIMITED TO, PROCUREMENT OF SUBSTITUTE GOODS OR SERVICES; LOSS OF USE, DATA, OR PROFITS; OR BUSINESS INTERRUPTION) HOWEVER CAUSED AND ON ANY THEORY OF LIABILITY, WHETHER IN CONTRACT, STRICT LIABILITY, OR TORT (INCLUDING NEGLIGENCE OR OTHERWISE) ARISING IN ANY WAY OUT OF THE USE OF THIS SOFTWARE, EVEN IF ADVISED OF THE POSSIBILITY OF SUCH DAMAGE.

**3** その他 その他

(空白ページ)

# お問い合わせ窓口

※電話番号をお確かめのうえ、お間違えにならないようお願いいたします。 ■ 製品に関するお問い合わせ・アフターサービスに関するご相談 インフォメーションセンター 0120-610-917

ホームページ http://www.muratec.jp/ce/

●この取扱説明書の内容に関しては、将来予告なしに変更することがあります。

© 2016 MURATA MACHINERY, LTD.